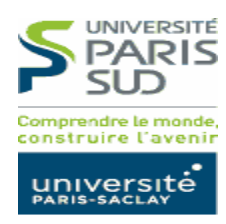

## FORMULAIRE D'INSCRIPTION A L'USAGE DES SERVICES INFORMATIQUES ET TECHNIQUES **A remplir en lettres capitales**

Numériser le document et le joindre au ticket GLPI VOUS ETES NOUVEL ARRIVANT A L'UNIVERSITE PARIS SUD 11 : OUI QUE NON NON

**DATE** 

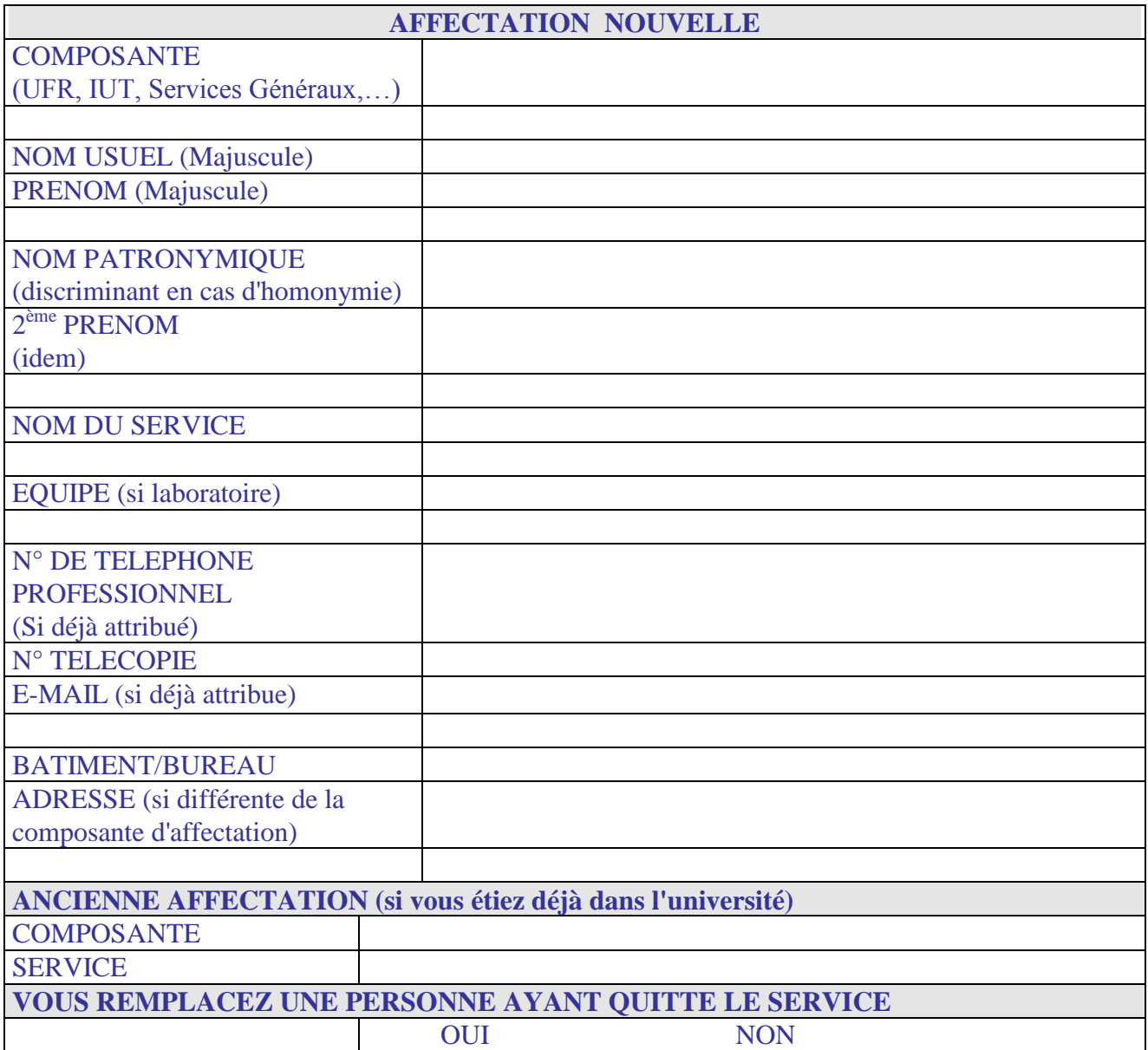

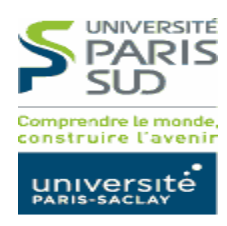

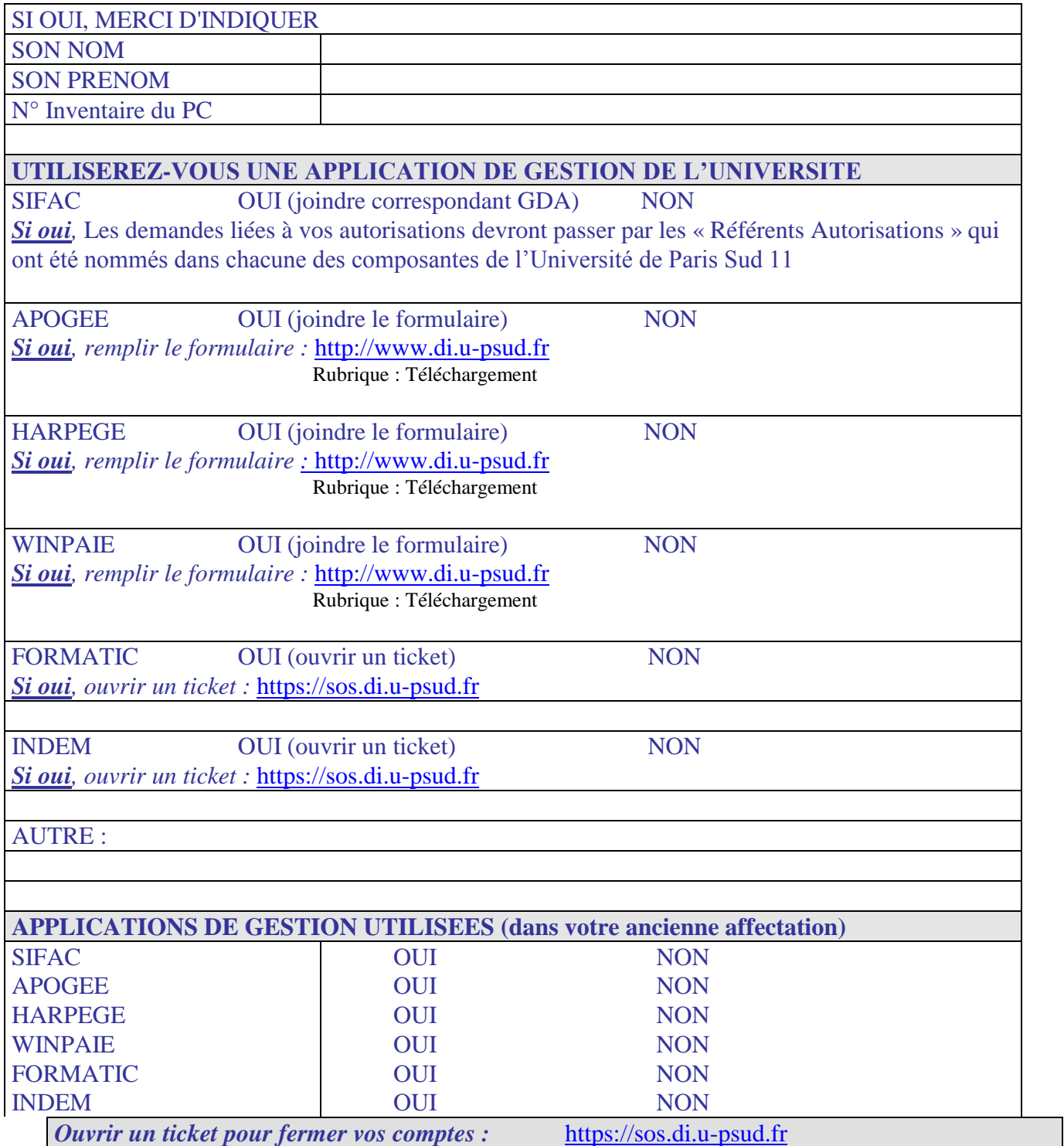

*Signature du demandeur*